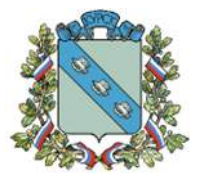

## **АДМИНИСТРАЦИЯ ГОРОДА КУРСКА** Курской области

**П О С Т А Н О В Л Е Н И Е**

«27» февраля 2023г.  $N \ge 116$ 

## **О внесении изменений в Проект организации дорожного движения на автомобильных дорогах Центрального округа города Курска**

В соответствии с федеральными законами от 10.12.1995 № 196-ФЗ «О безопасности дорожного движения», от 06.10.2003 № 131-ФЗ «Об общих принципах организации местного самоуправления в Российской Федерации», от 29.12.2017 № 443-ФЗ «Об организации дорожного движения в Российской Федерации и о внесении изменений в отдельные законодательные акты Российской Федерации» ПОСТАНОВЛЯЮ:

1. Внести в Проект организации дорожного движения на автомобильных дорогах Центрального округа города Курска, утверждённый постановлением Администрации города Курска от 25.01.2019 № 115 (в ред. от 22.07.2019 № 1286, от 22.11.2019 № 2385, от 17.12.2019 № 2595, от 13.03.2020 № 440, от 01.04.2020 № 619, от 29.05.2020 № 1020, от 30.06.2020 № 1232, от 03.08.2020 № 1424, от 06.08.2020 № 1448, от 24.08.2020 № 1561, от 29.09.2020 № 1797, от 13.10.2020 № 1900, от 02.12.2020 № 2236, от 08.02.2021 № 74, от 15.02.2021 № 101, от 29.04.2021 № 271, от 25.08.2021 № 503, от 01.09.2021 № 516, от 29.09.2021 № 583, от 25.10.2021 № 644 от 02.11.2021 № 668, от 18.11.2021 № 705, от 30.11.2021 № 735 от 03.12.2021 № 757, от 28.01.2022 № 42, от 09.03.2022 № 130, от 19.04.2022 № 204, от 04.05.2022 № 234, от 23.05.2022 № 293, от 06.06.2022 № 335, от 07.09.2022 № 578) (далее – Проект), следующие изменения:

Листы Проекта: С 35, С 36, Р 36, Р 35, Р 37, С 31, С 30, Р 30, Р 31, Р 34, С 27, С 28, Т 27, Р 29 С 29, Т 29, Т 31, С 32, С 33, С 34, Р 33, П 35, П 36, Р 25, Р 26, согласованные с ОГИБДД УМВД России по г. Курску, изложить в новой редакции согласно приложению к настоящему постановлению.

2. Управлению информации и печати Администрации города Курска (Кельина Ю.Р.) обеспечить опубликование настоящего постановления в газете «Городские известия».

3. Управлению делами Администрации города Курска (Калинина И.В.) обеспечить размещение настоящего постановления на официальном сайте Администрации города Курска в информационнотелекоммуникационной сети «Интернет».

4. Контроль за исполнением настоящего постановления возложить на заместителя главы Администрации города Курска Ковалёва А.А.

5. Постановление вступает в силу со дня его официального опубликования.

Глава города Курска и повезда и повезда и повезда И. Куцак

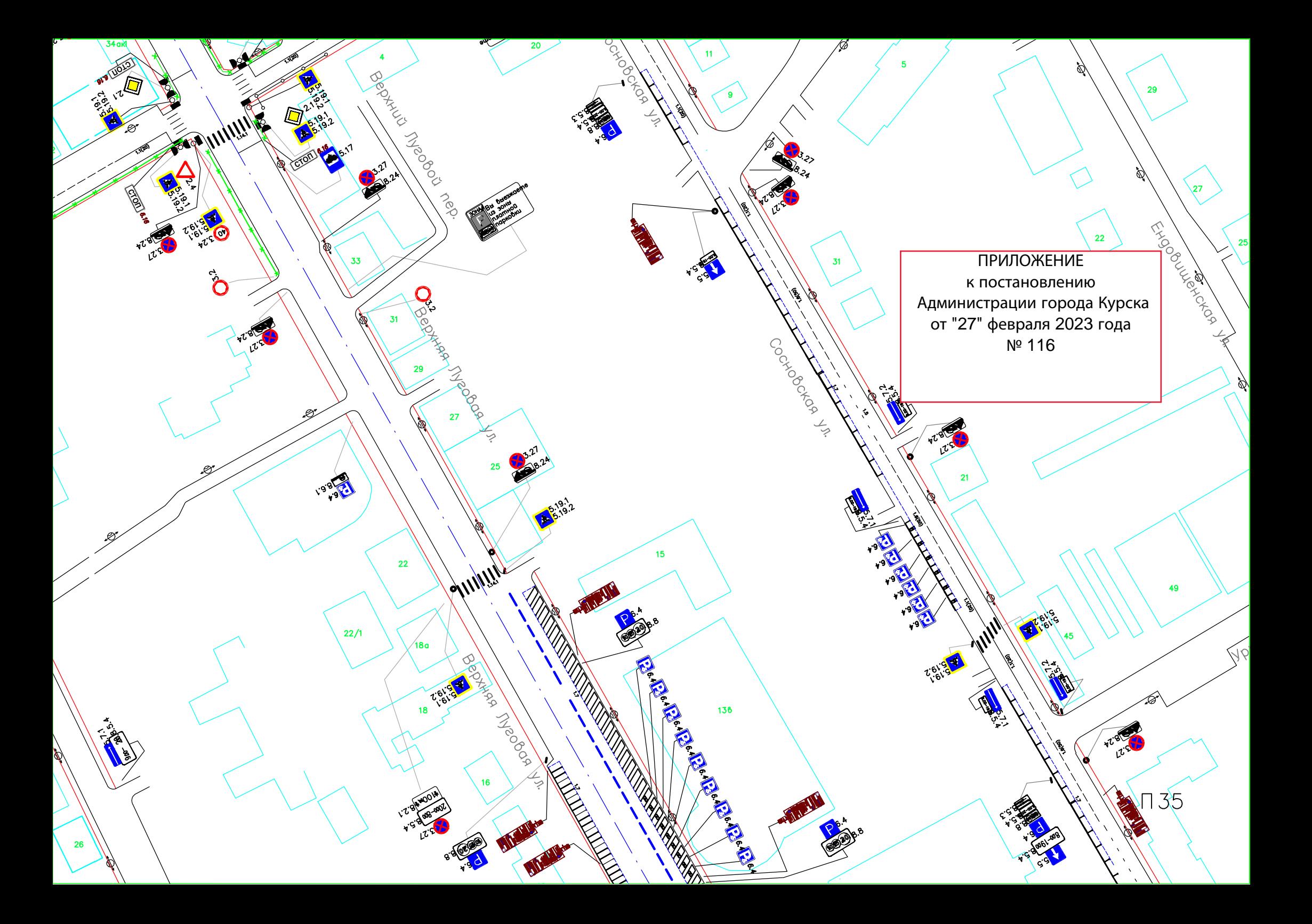

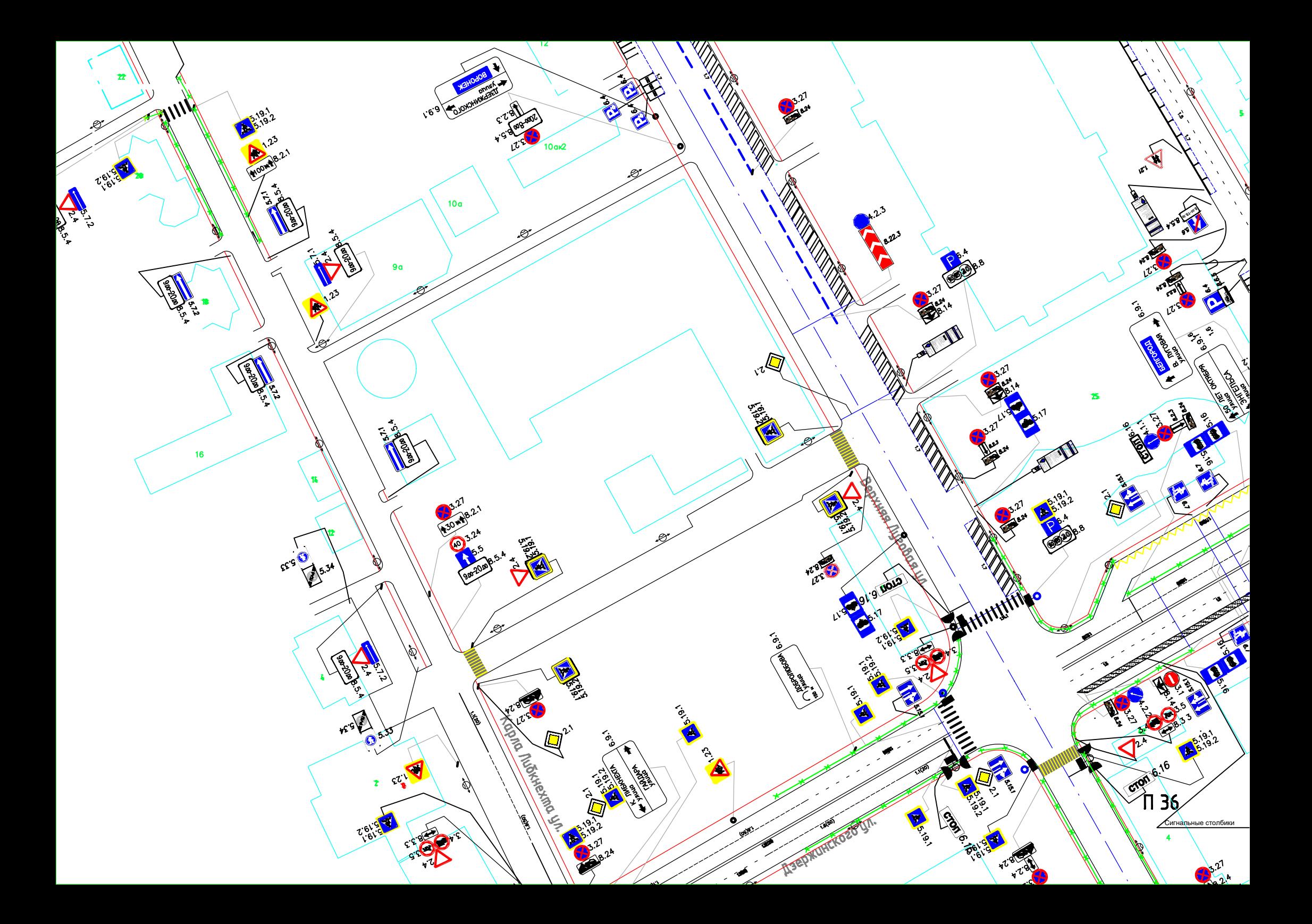

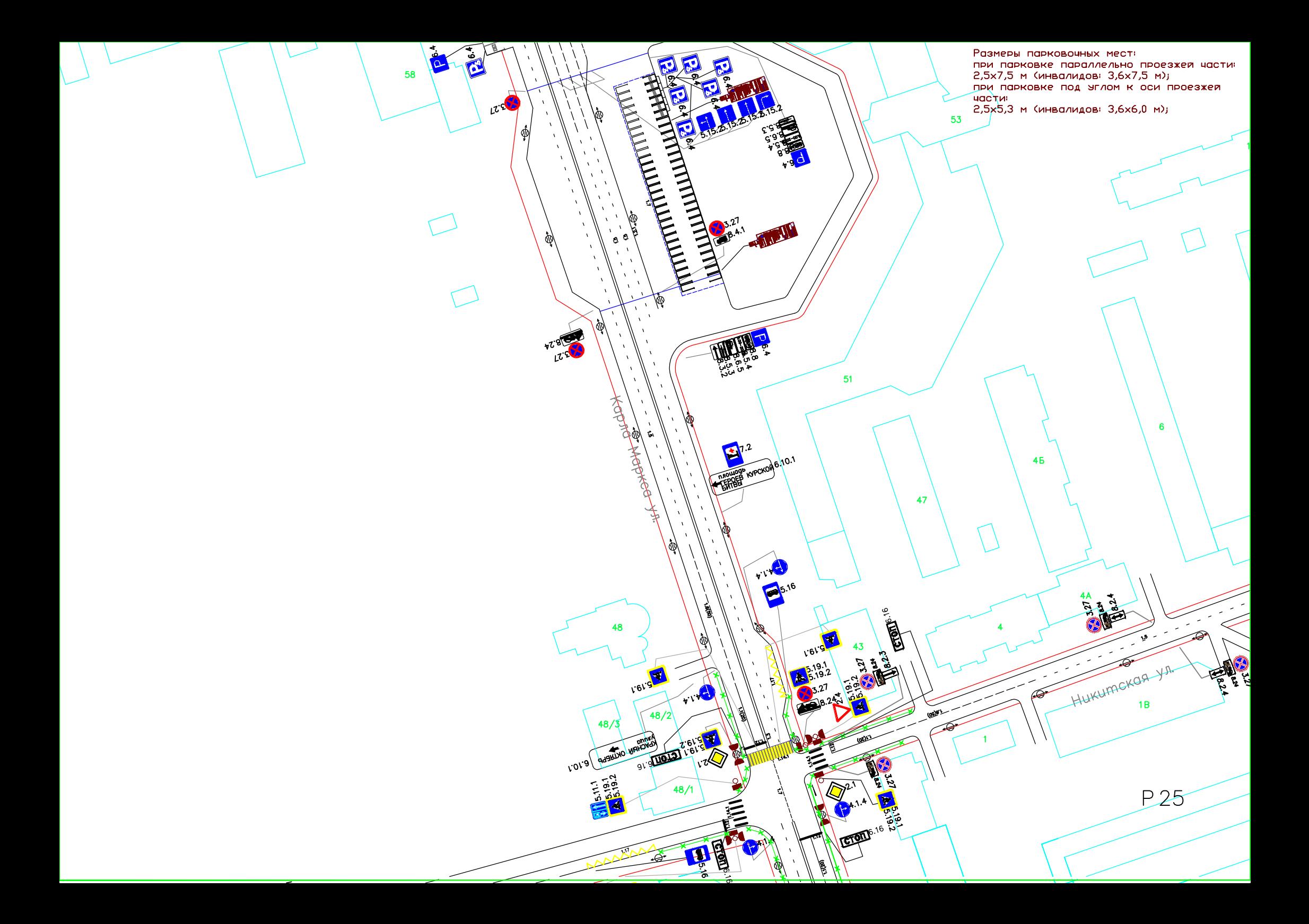

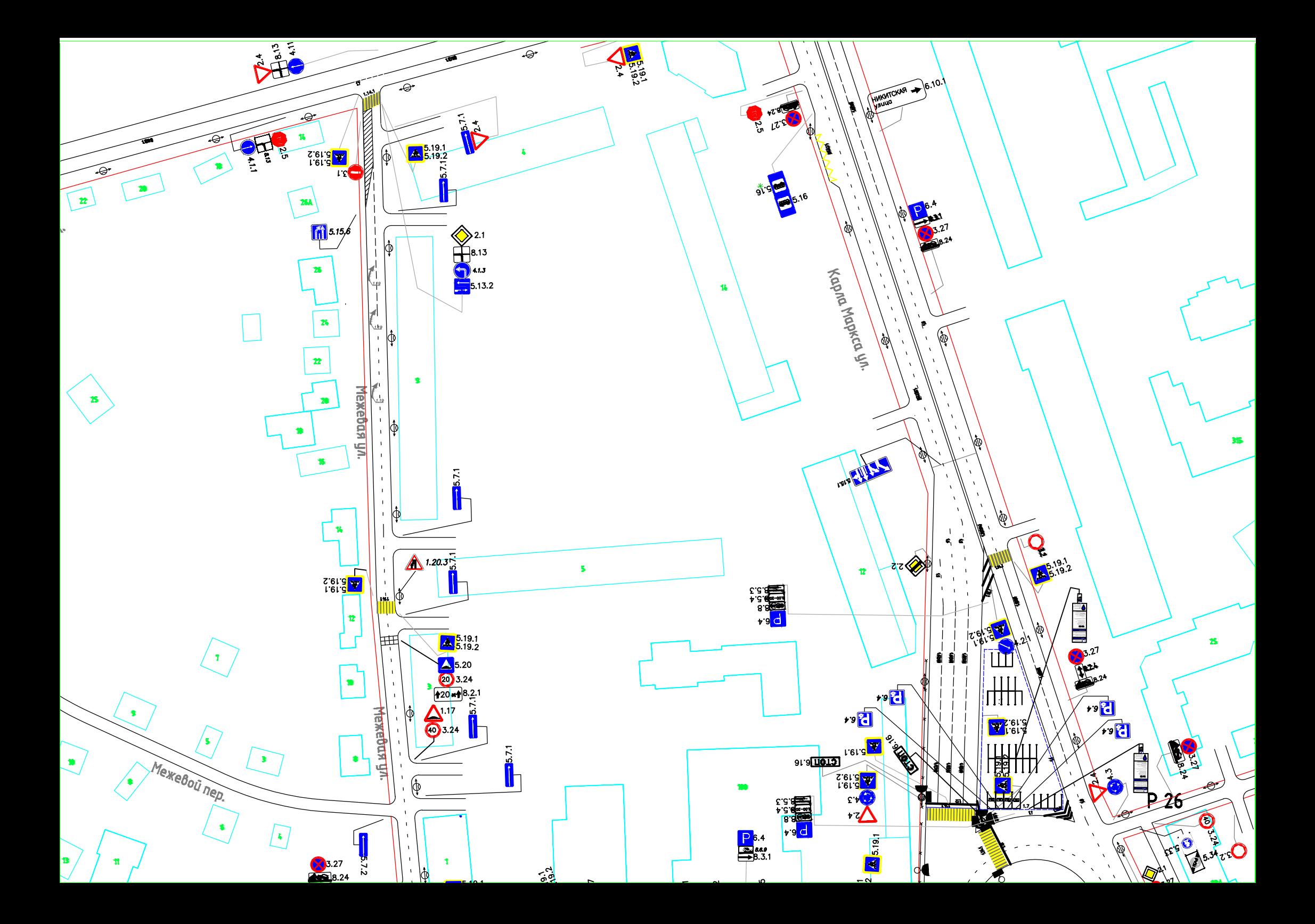

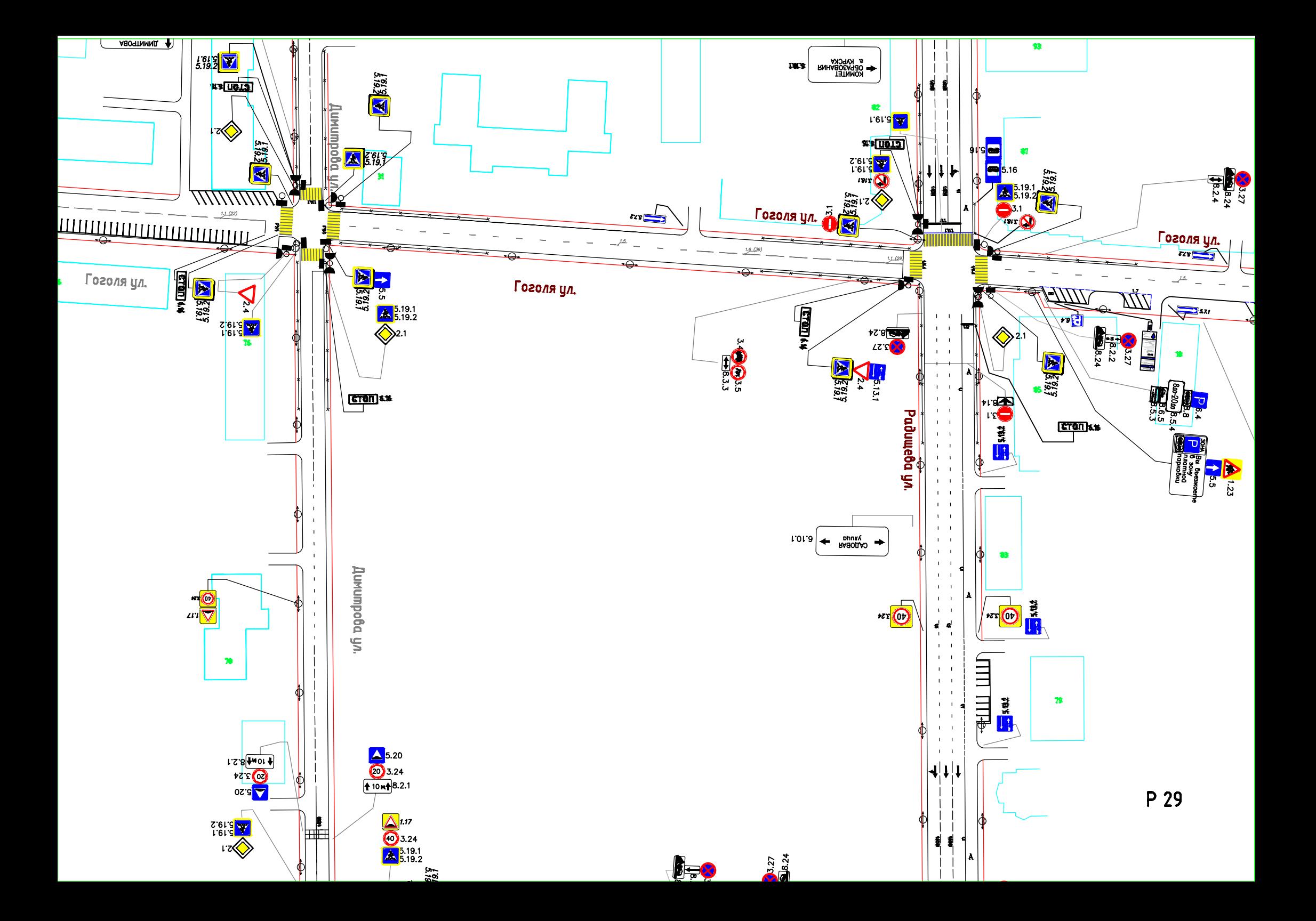

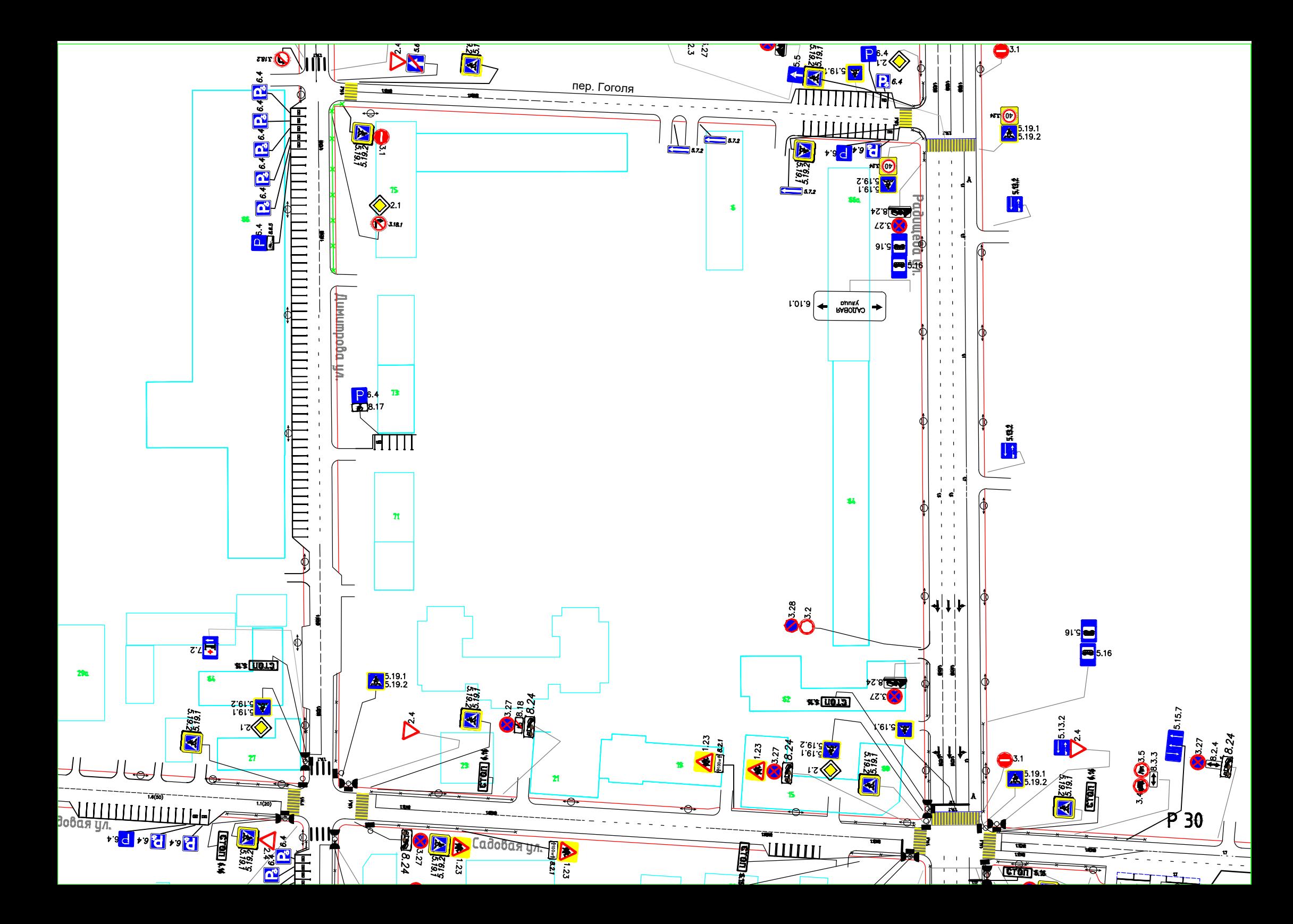

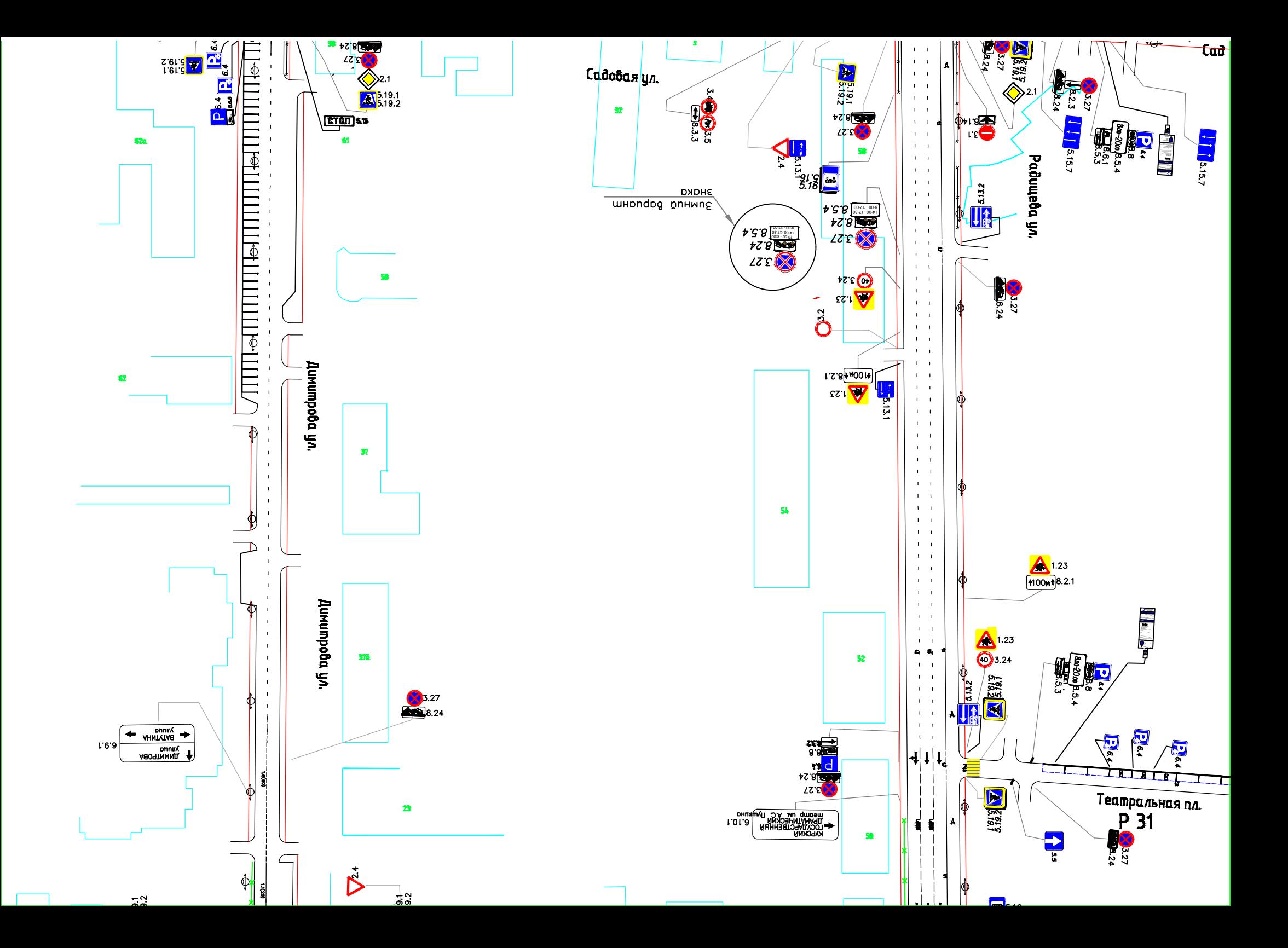

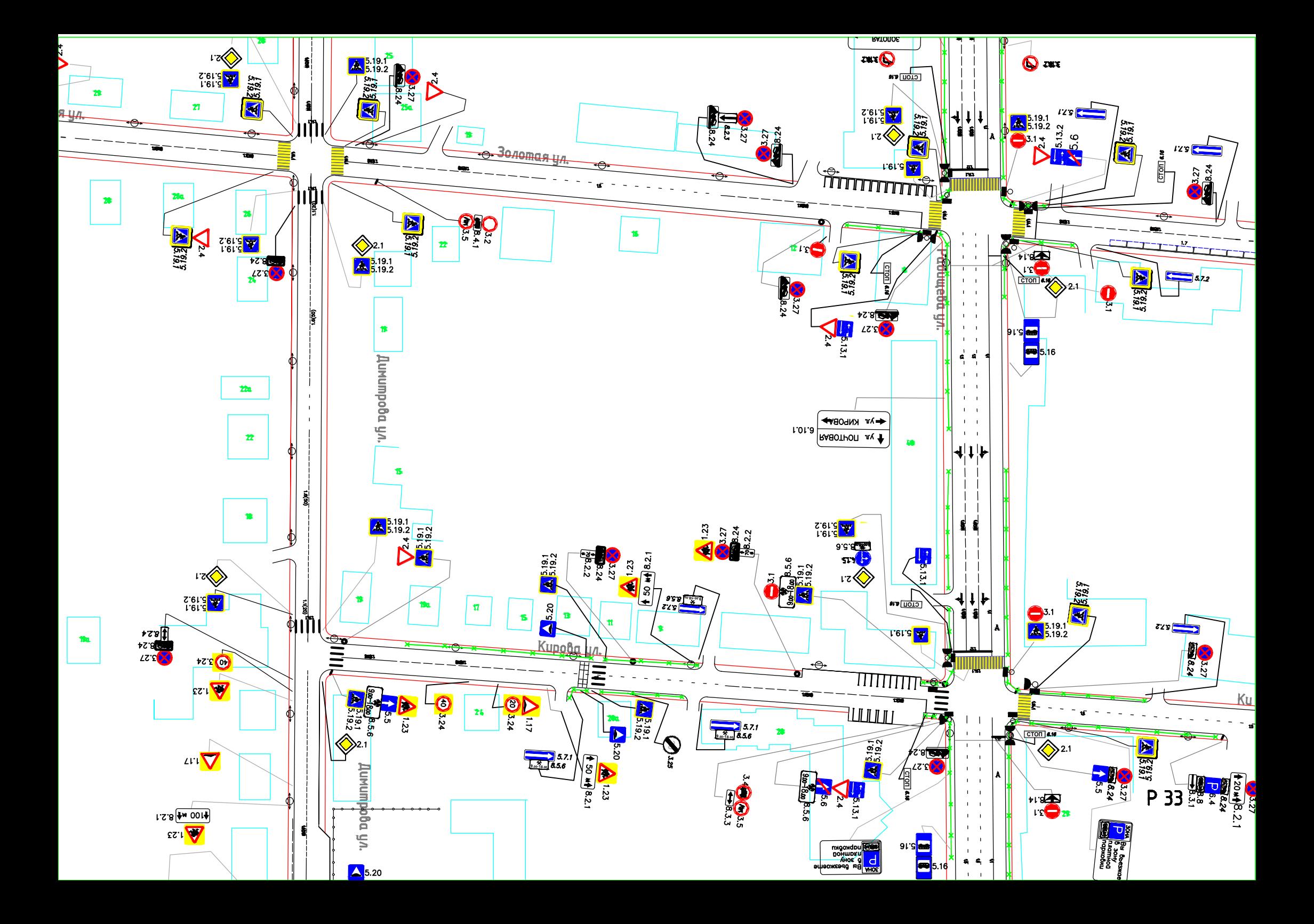

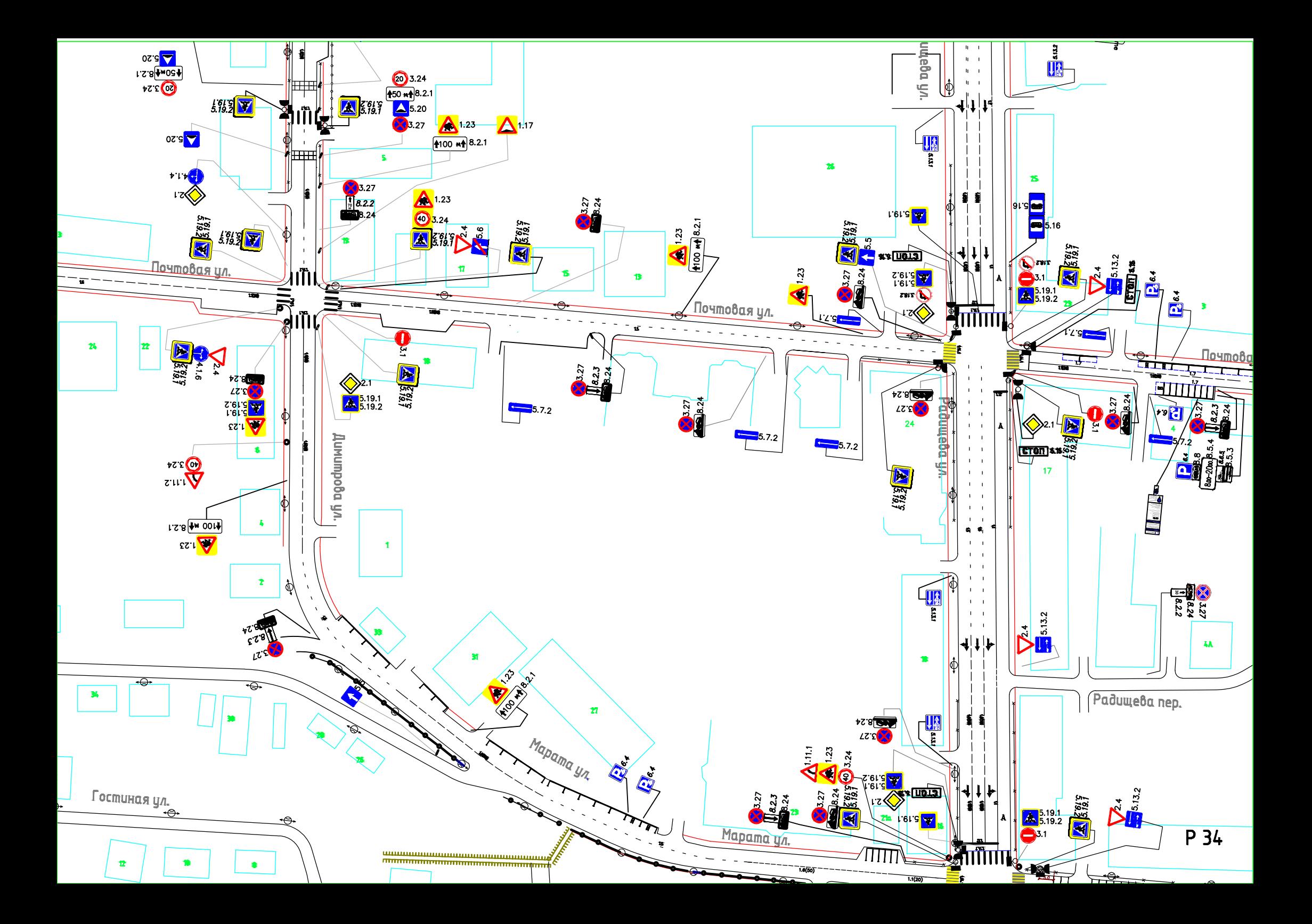

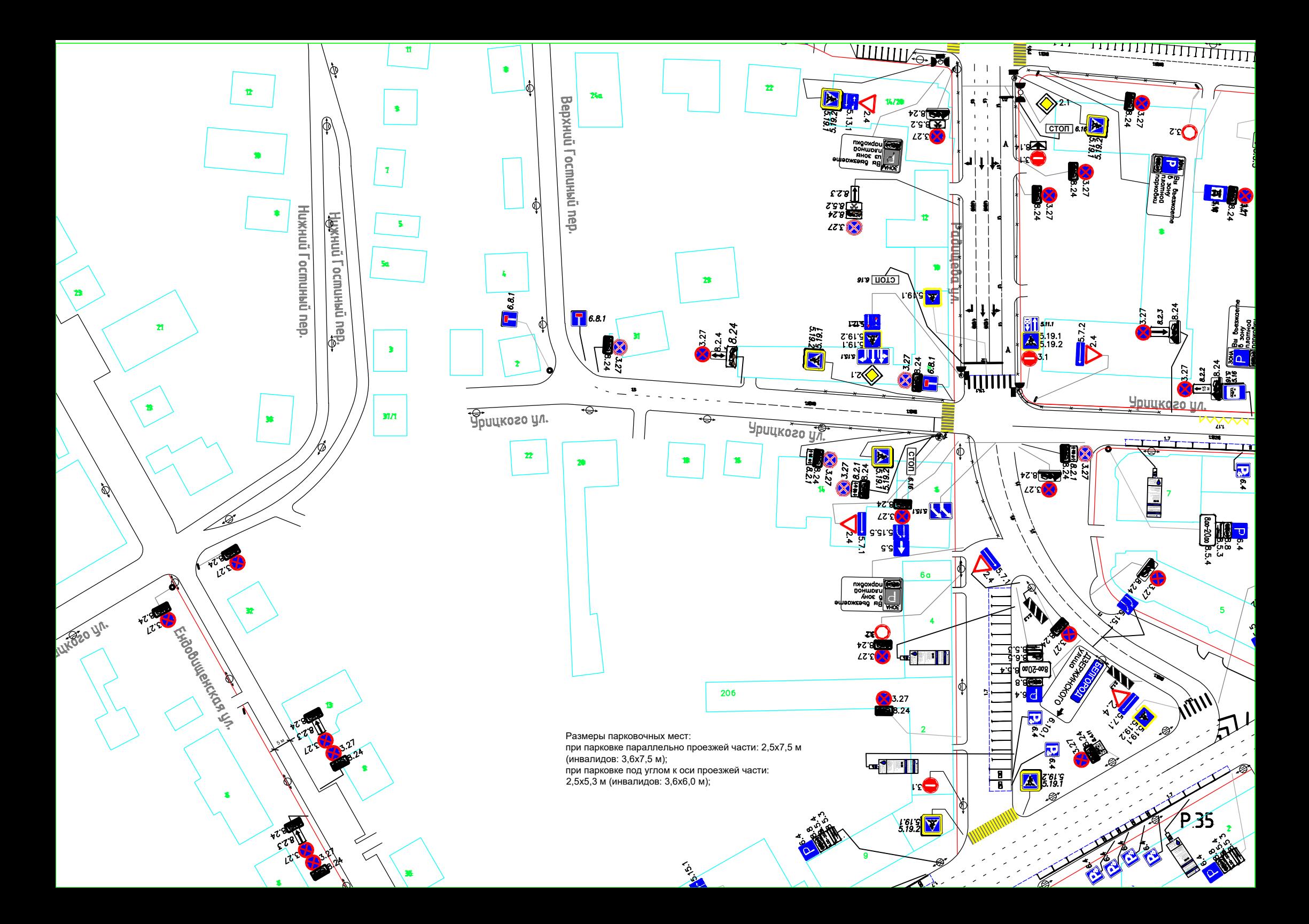

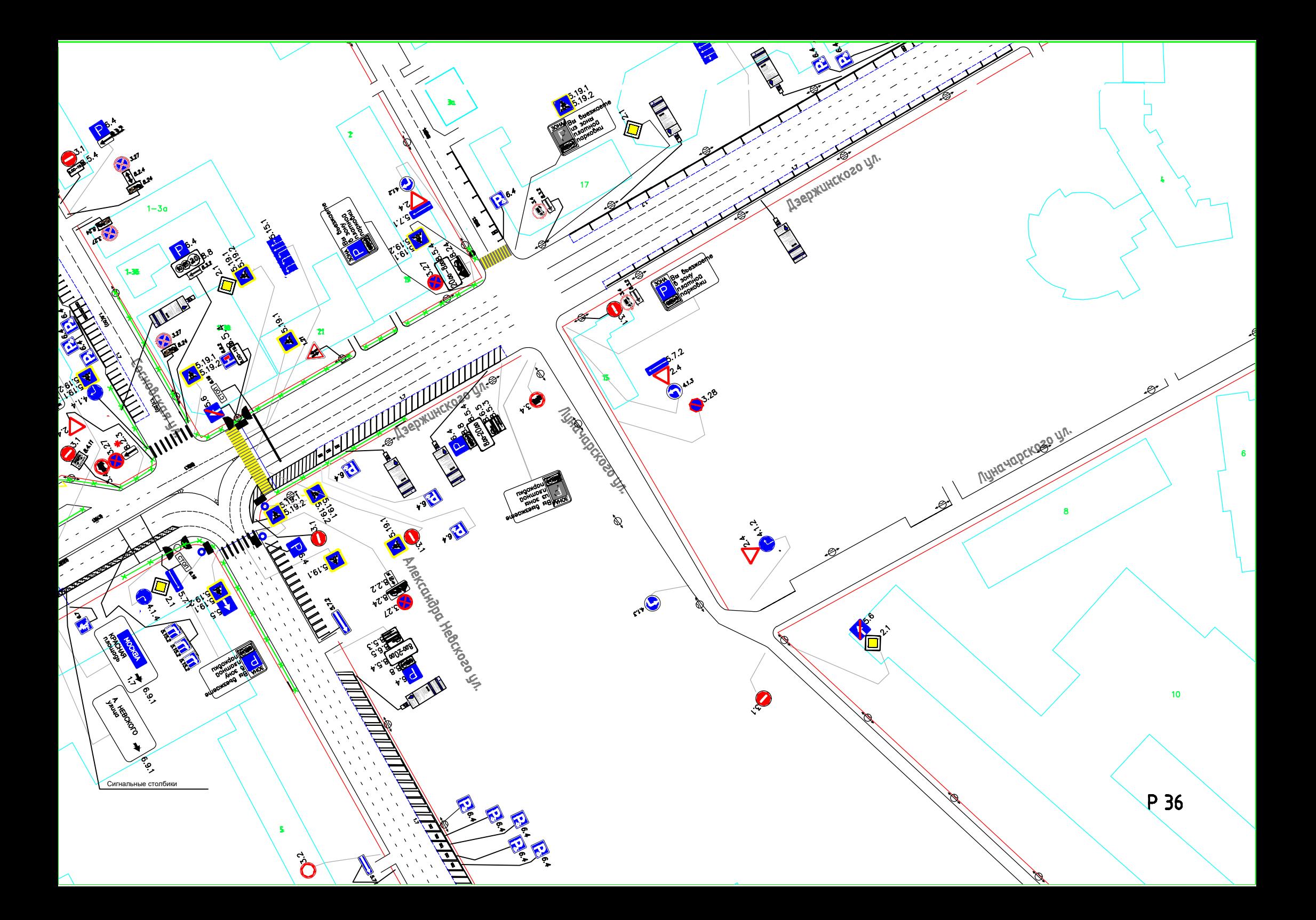

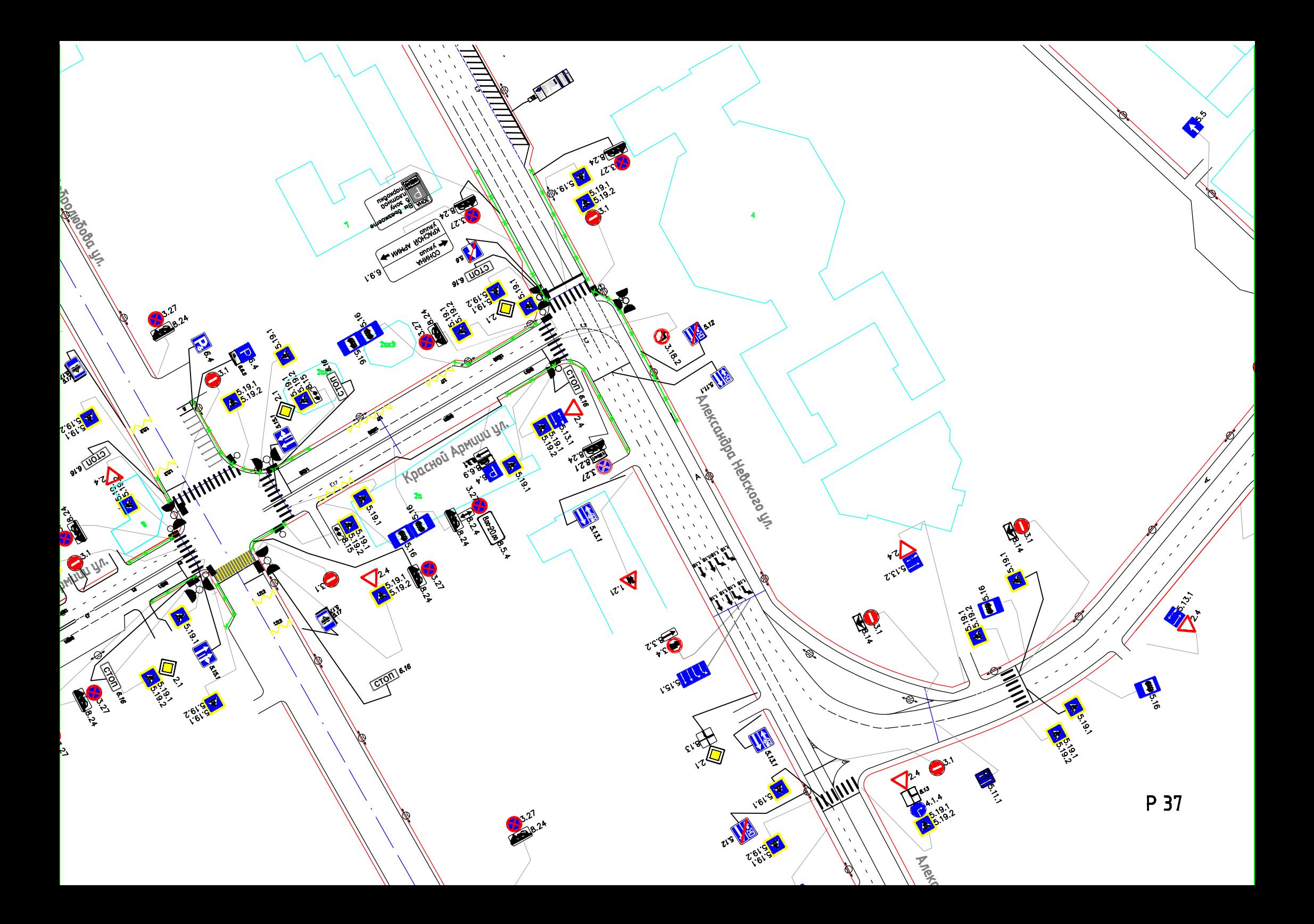

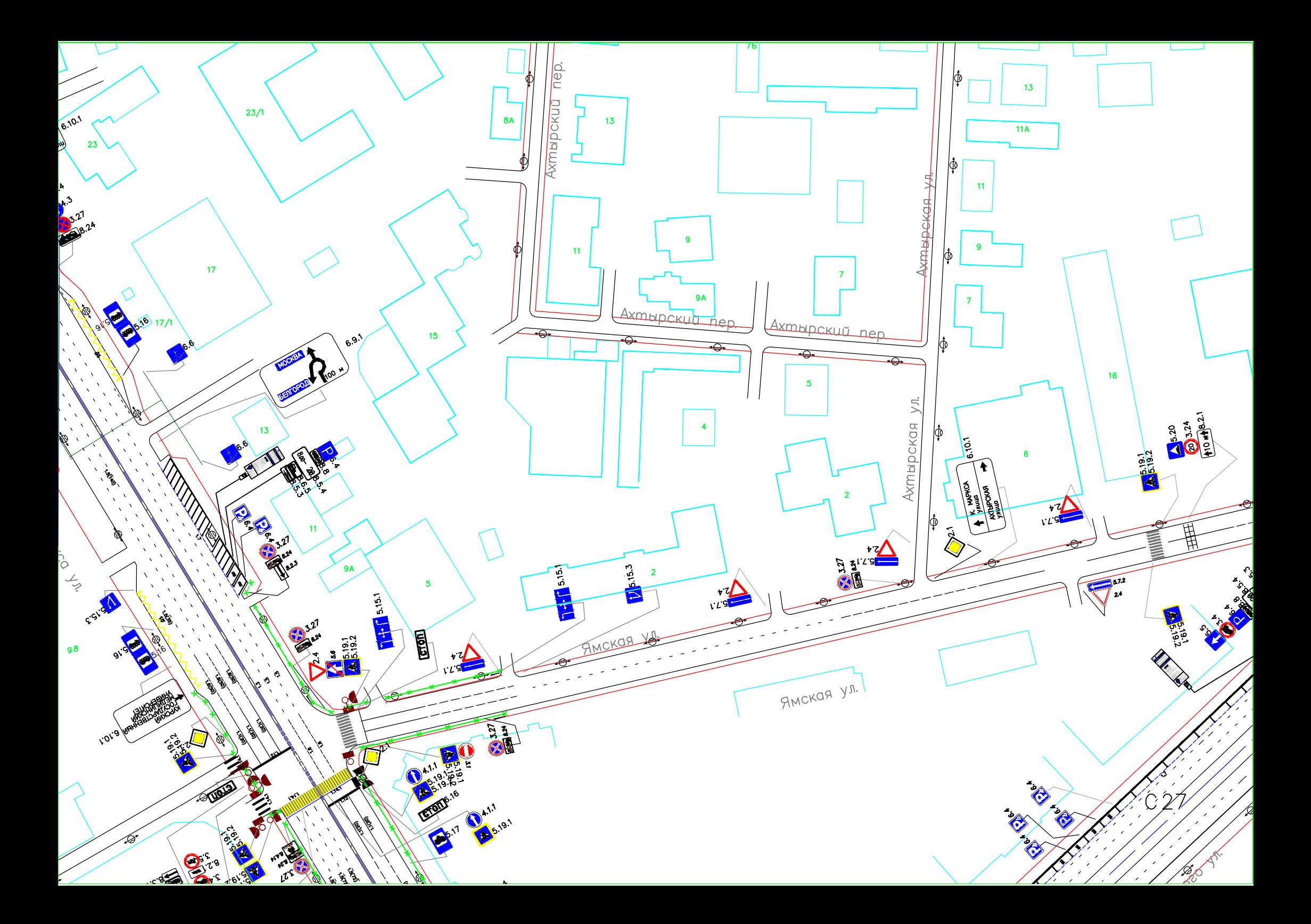

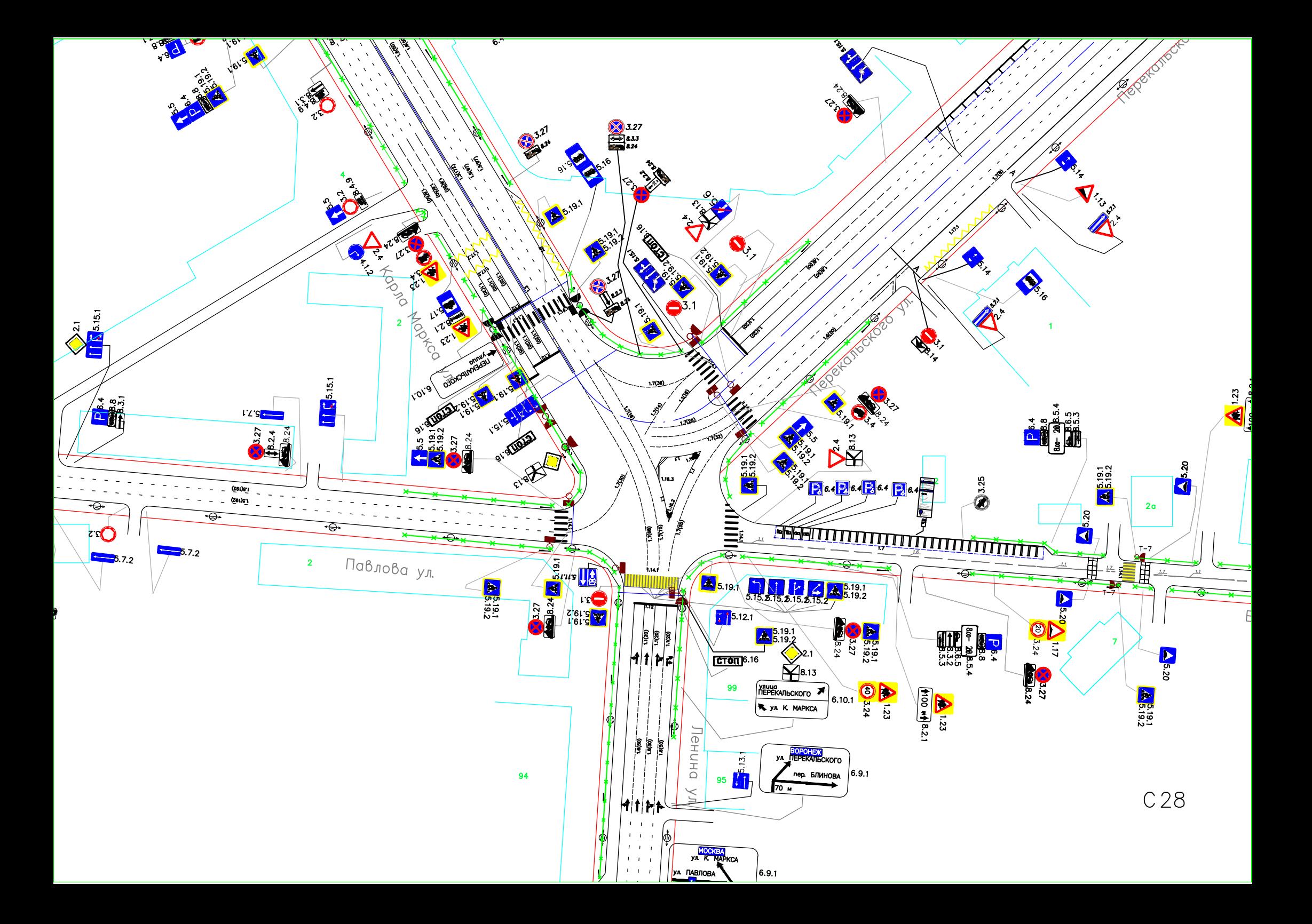

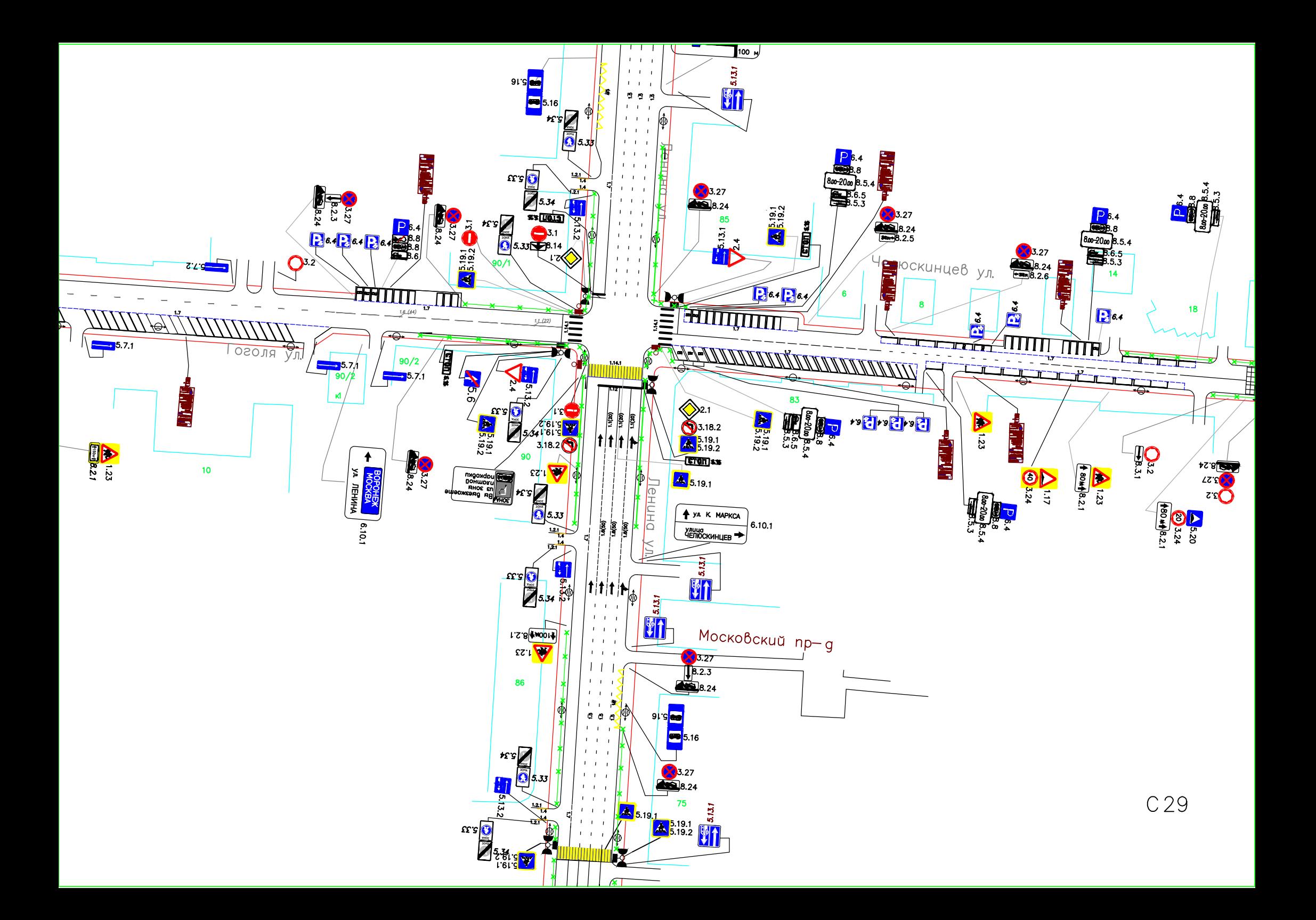

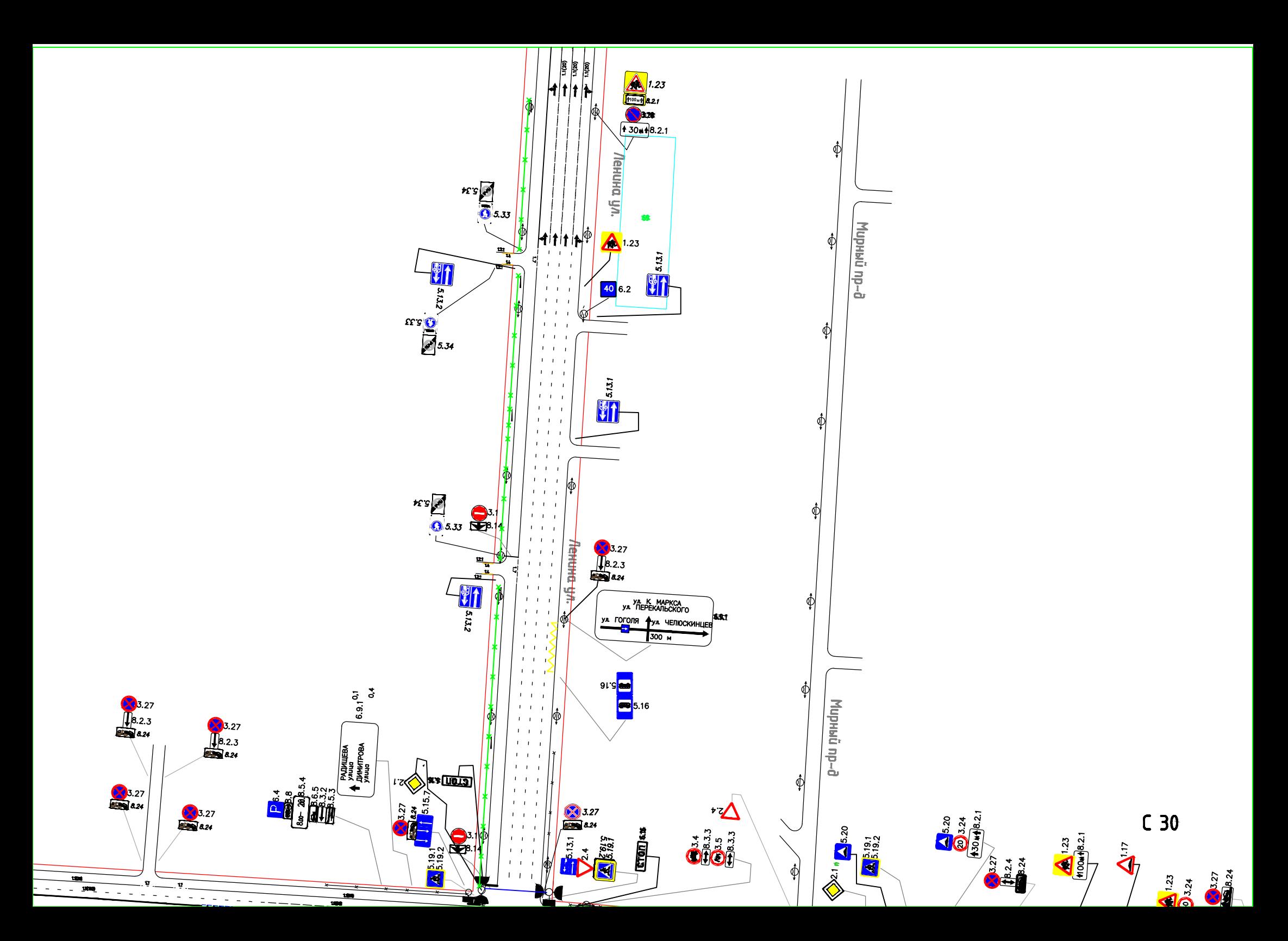

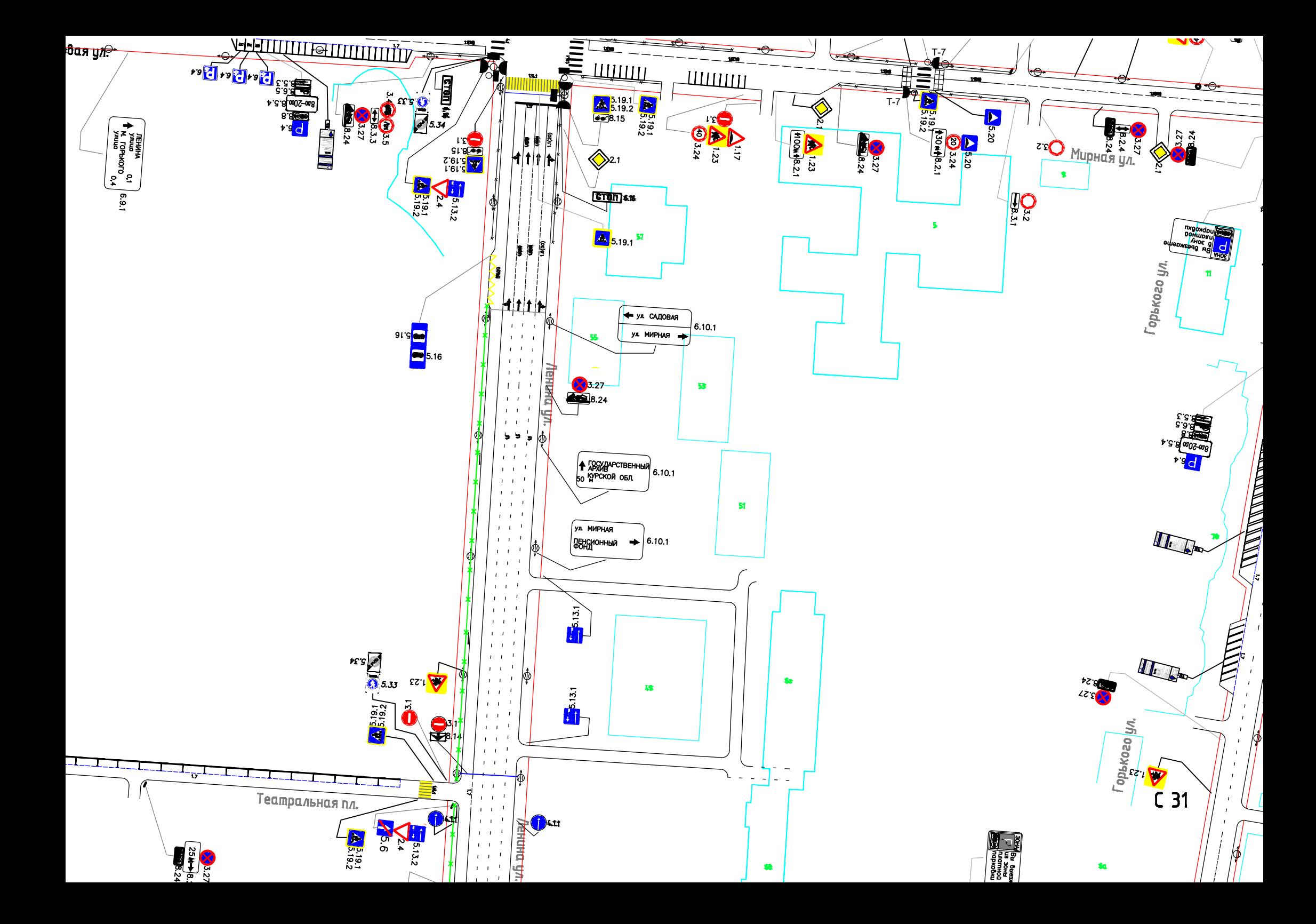

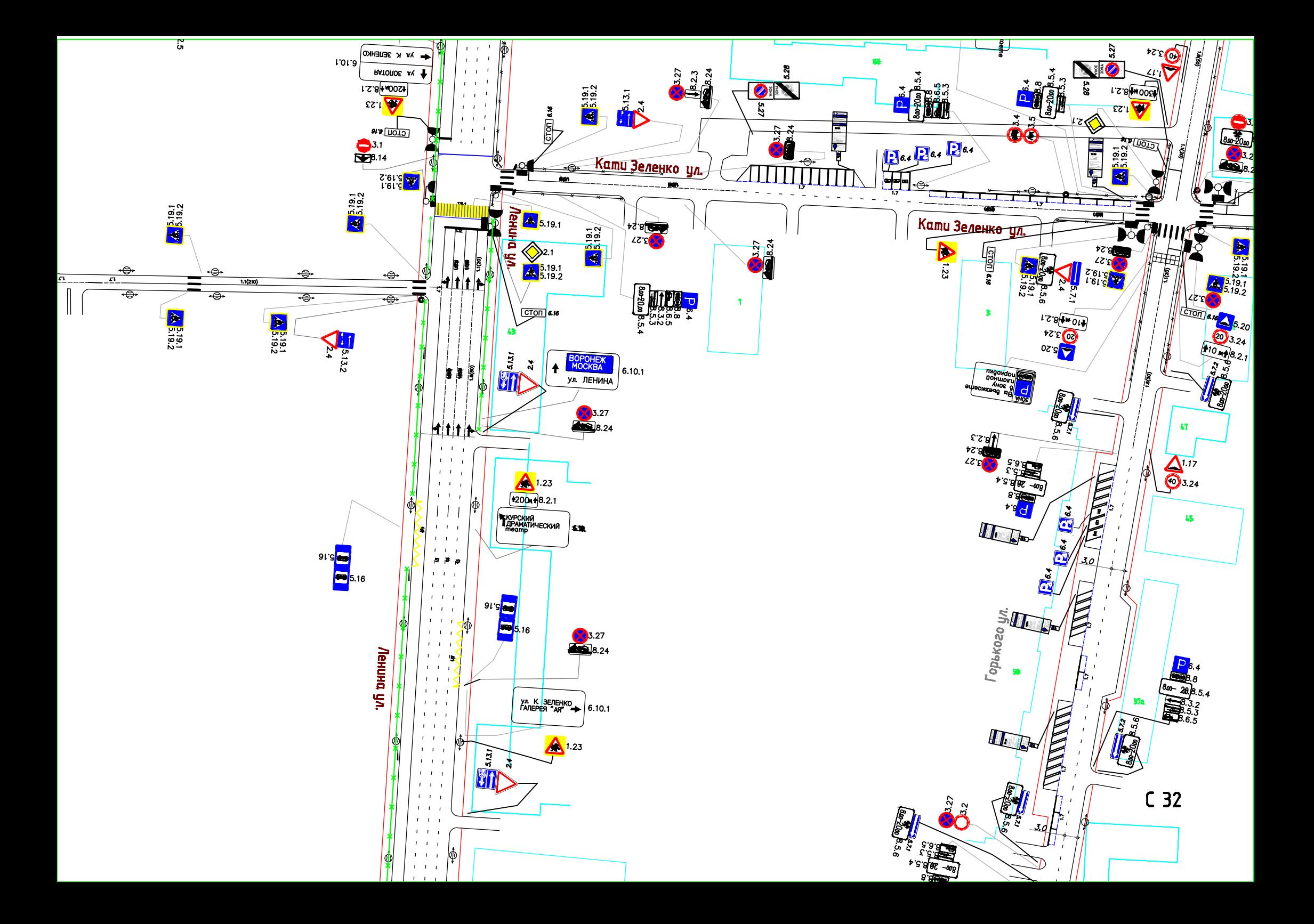

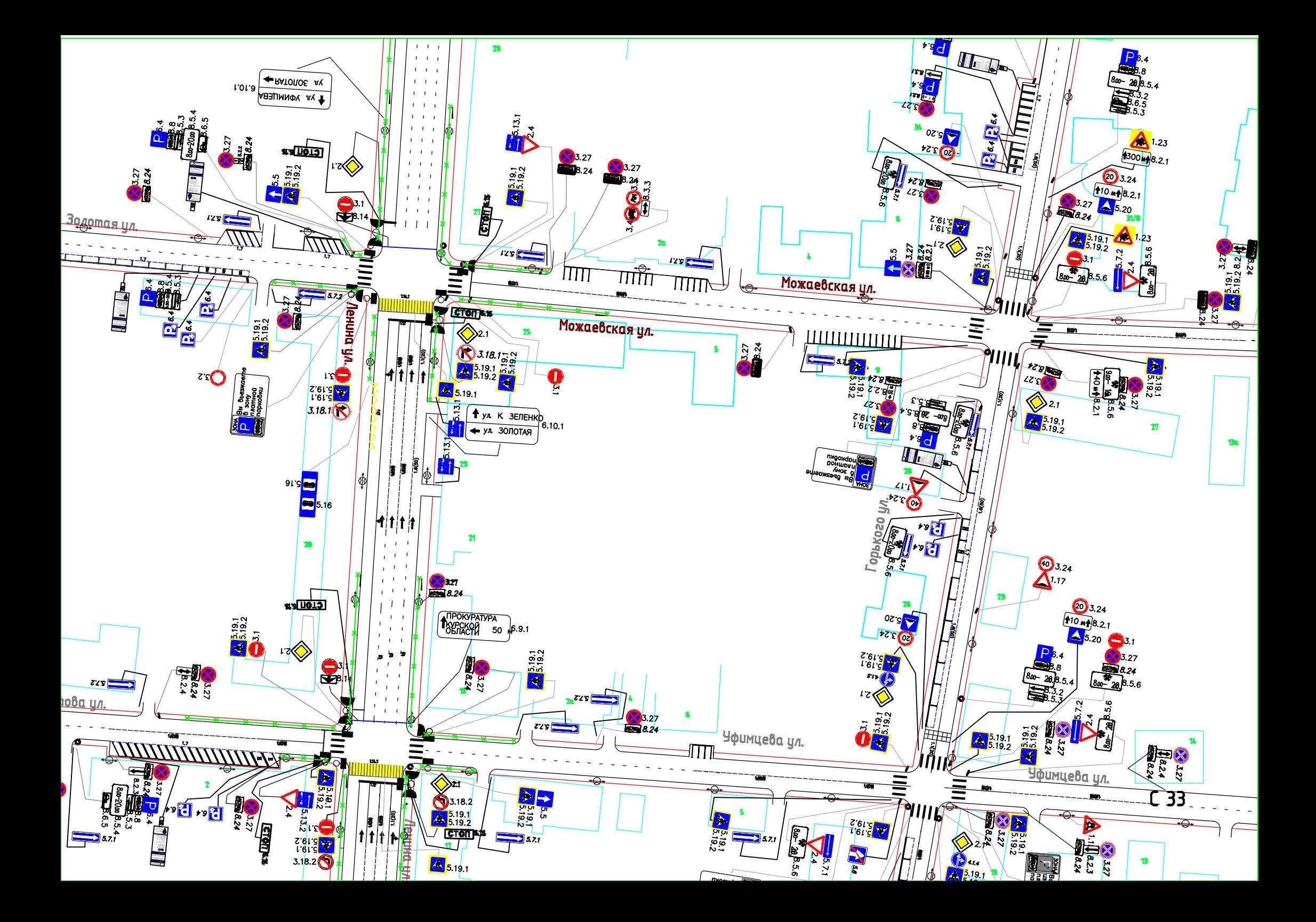

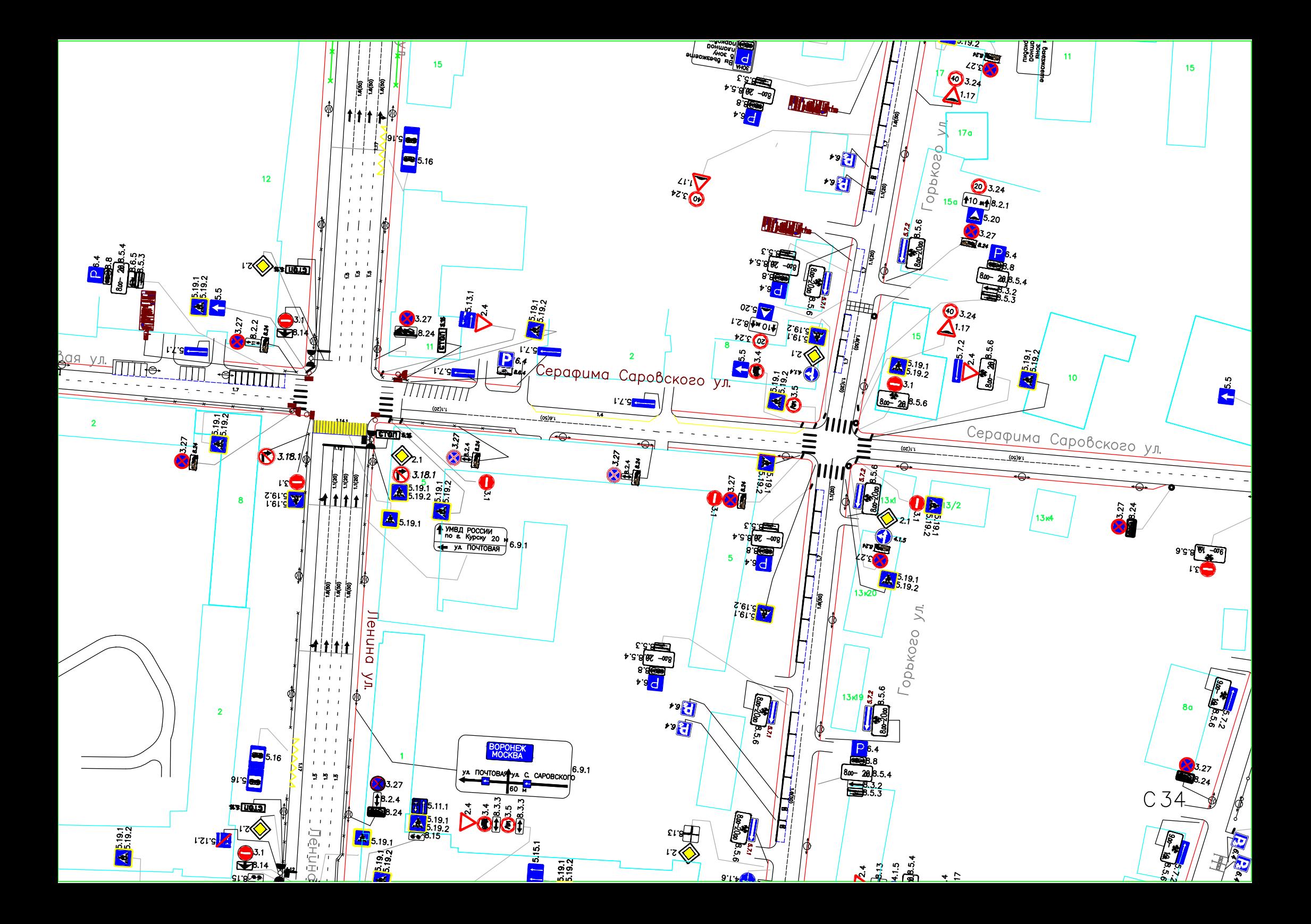

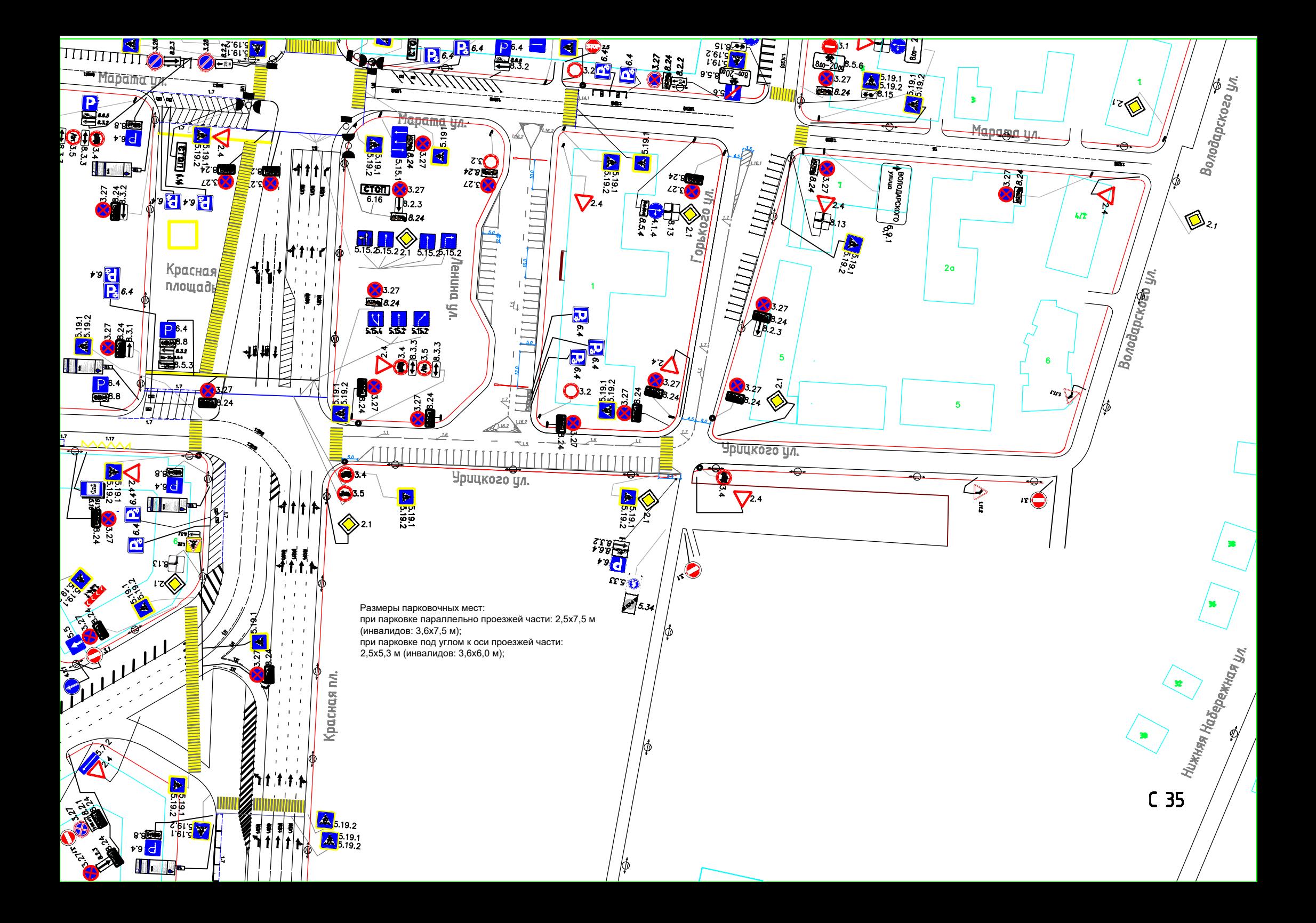

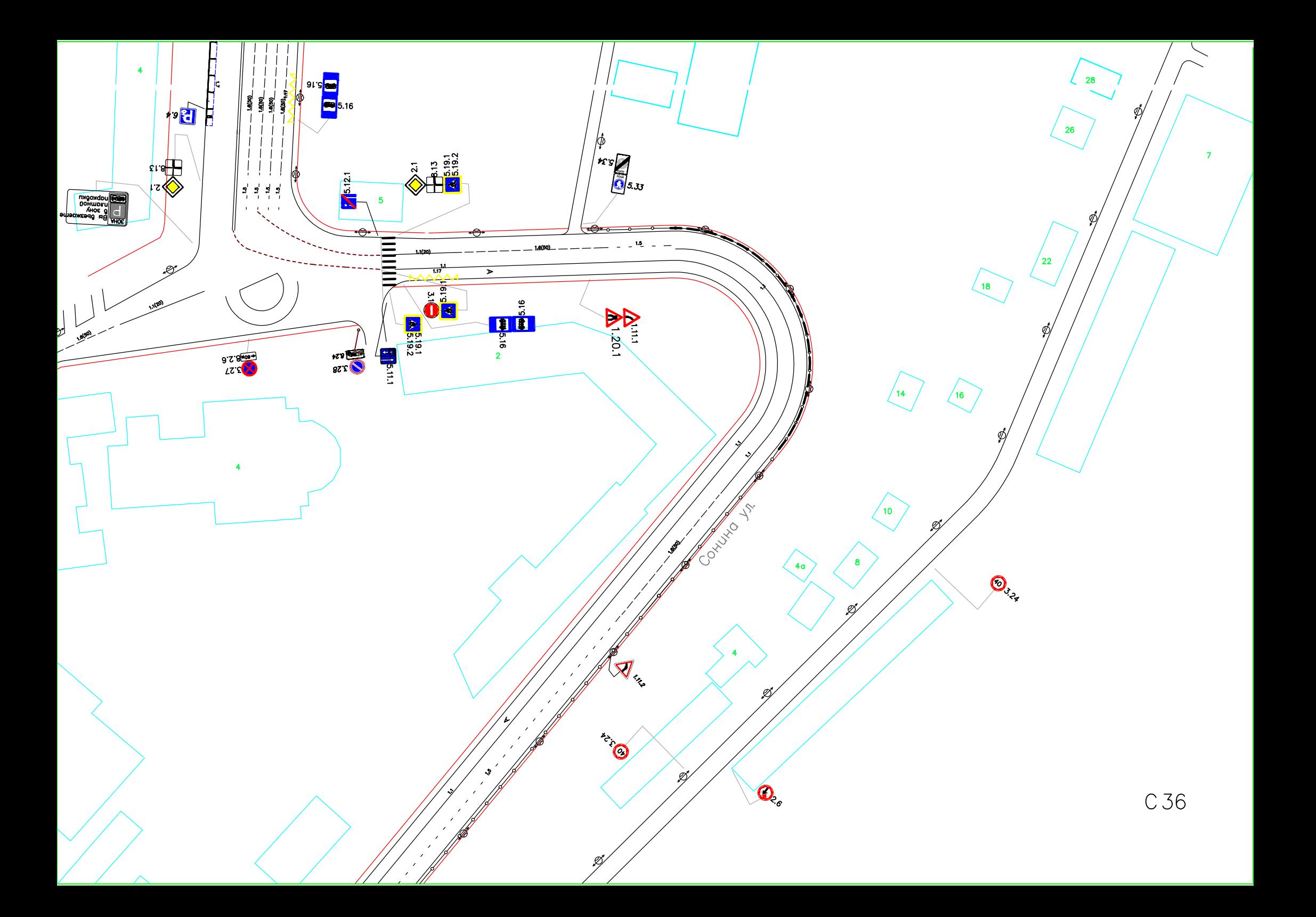

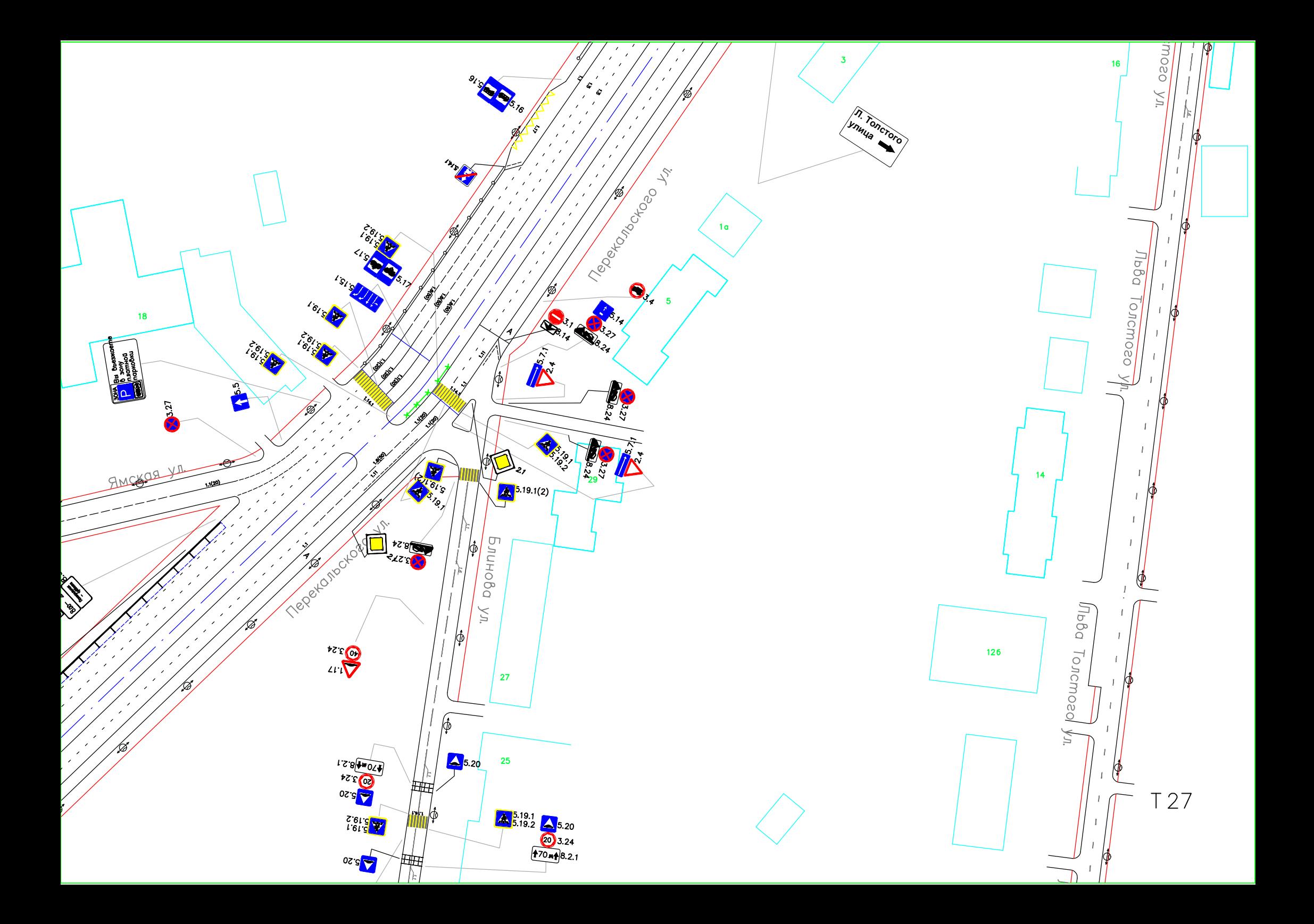

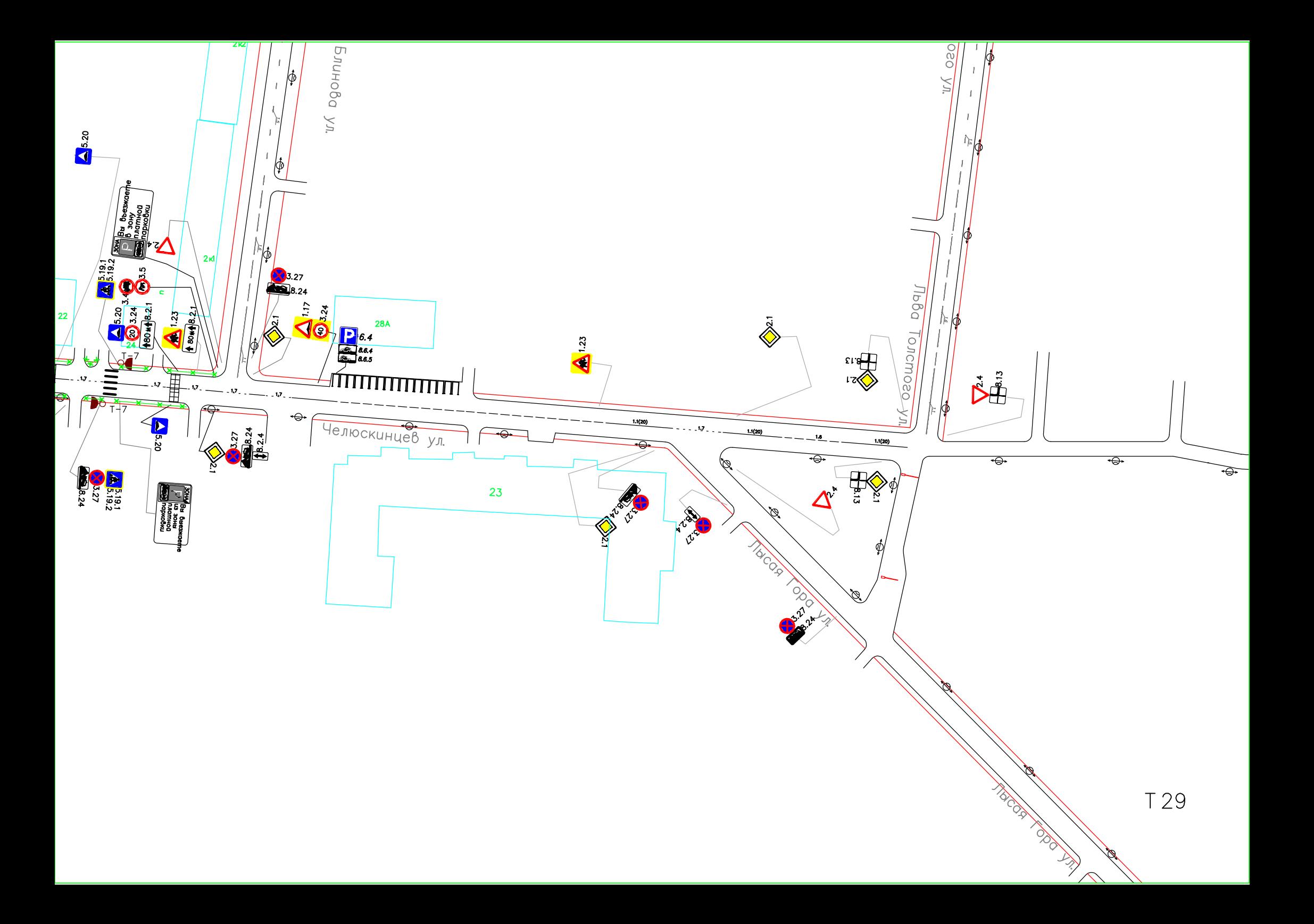

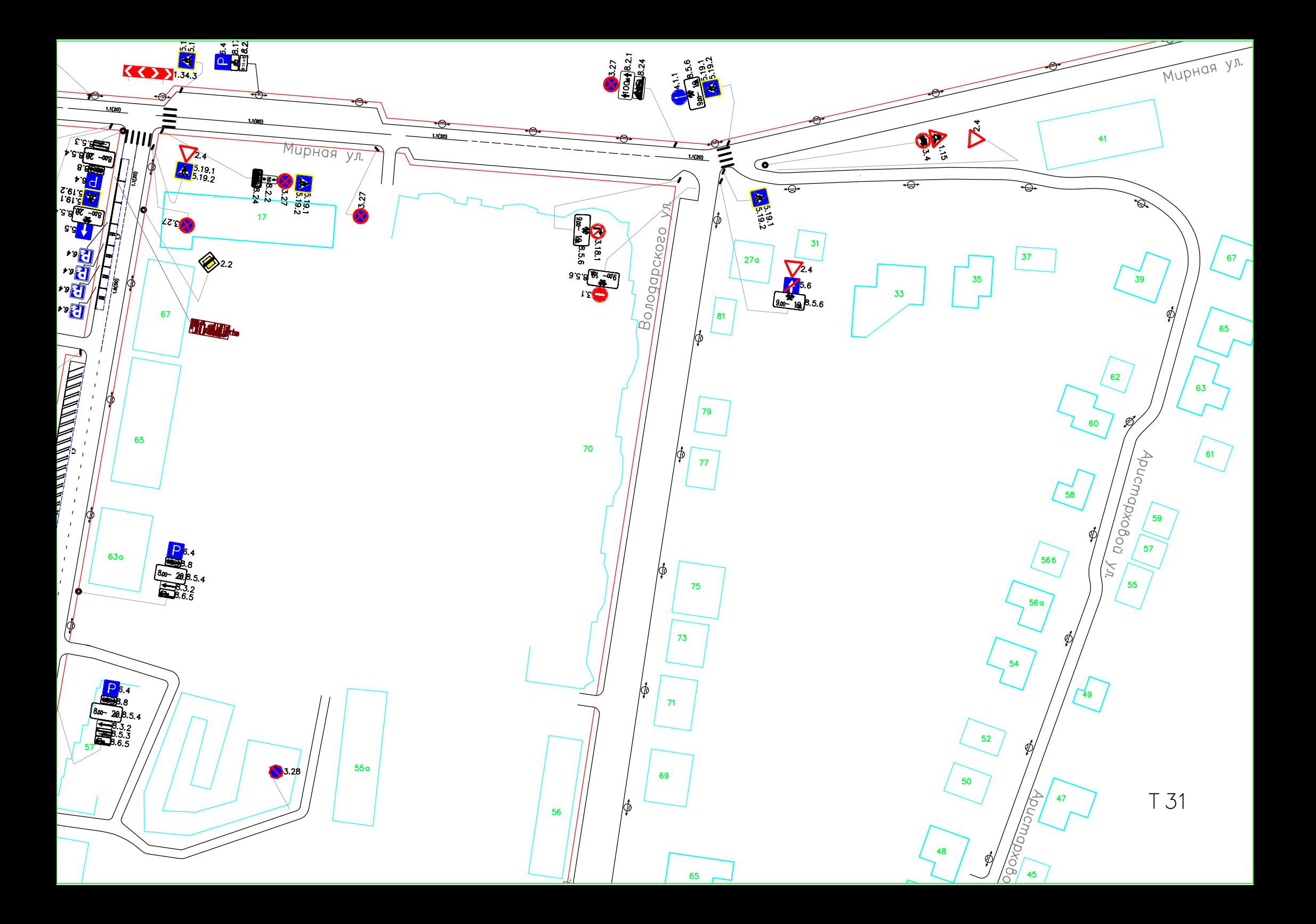